previous version.) What happens next depends on The Virtual Memory Management of the chosen editor.

For TPU, a scratch file is created and the contents of any initialisation file copied to it. Com- Klaus Thull mands are added to position the cursor at the place where TFX spotted the error. The scratch file is then used as the TPU initialisation file. After exiting the editor, this scratch file is deleted.

The process for EDT is similar: an initialisation file specified via TEX\$EDIT-INIT is copied to a scratch file which is used to initialise EDT. However. it is not possible to position the cursor exactly at the erroneous text automatically (EDT is somewhat lacking in this respect), only to the right line. So the command sequence GOLD M is defined, which can be used to position the column correctly by hand.

Since both TPU and EDT are callable, but only one can be used in a particular TFX session, it is obviously somewhat inefficient to have both permanently linked (they are both quite large). Fortunately, both editors are implemented as *sharable images.* This allows TFX to determine which editor to use via TEX\$EDIT, then load the appropriate sharable image using the run-time library routine LIB\$FIND-IMAGE-SYMBOL before invoking the editor.

With the possible exception of LSE, which is TPU-based but not available to the author, the other DEC editors are not callable, and must be invoked, as would a non-DEC editor, by spawning a DCL command. Of the non-callable editors, only TECO can position the cursor in its initialisation file. However, input to TECO is split into pages (i.e., TECO makes a single pass through the file with a buffer of finite capacity), so it is not wise to position the cursor automatically. Instead, a macro is defined in q-register '1' to perform the positioning.

Any other editor is executed with a fixed sequence of command line arguments, separated by spaces: the file to be edited; the erroneous line; the erroneous column; and the initialisation file (if any). This allows a DCL procedure to be specified as TEX\$EDIT, permitting editor-specific processing. For example, the trivial procedure for use with SOS would be:

## \$ DEFINE/USER SYS\$INPUT SYS\$COMMAND: \$ sos 'PI'

The change file and editor-specific code for  $TFX$  2.95 can be obtained by contacting the author at either **alienQuk.ac.essex.ese** or **alienQuk** . **ac** . **kc1** . **ph** . **ipg.** Both these addresses are on JANET, the U.K. academic network. The change file also features a large **(>64K)** memory, to enable the production of  $P\gamma T_{\gamma}X$  graphics and halftone images.

## PubliC TFX

Last summer in TEXeter, I promised a public Last summer in TEXeter, I promised a public<br>domain TEX for the PC. At that time I had solved<br>the compiler related (erithmetic and idiosynetric) the compiler related (arithmetic and idiosyncratic) problems and had passed the trip test. For a production version, capable of IATFX, PICTFX and  $A_{\mathcal{M}}S$ -TFX, I still needed a Virtual Memory scheme which was promised me at TFXeter but never arrived. This I did then on my own. following some advice from "The Art of Computer Programming." tested it thoroughly, and completed a production version last autumn. For a while now this "Public  $Tr X$ " is up and running, and has passed some few tests and productions.

This TFX does pass the trip test, I am proud to announce. On all accounts it is a fully developed specimen, capable of heavy work, and has proven reasonably stable. It can be configured with full memory and font space since these two are virtualized. The other table spaces must fit into real memory but even under Novel1 conditions which leave ca. 450-500kB this seems to be sufficient for generous sizes. The setting I use now has grown out of some experimenting with large runs in narrow conditions. Some of those large runs have been done with the new PubliC T<sub>E</sub>X.

As yet, this TFX is still slow. Its speed is ca. one fourth of that of its big commercial brother. On a lOMHz NCR AT-Compatible, it takes about 20 seconds for a plain page, and 30 for a IATEX page.

This T<sub>F</sub>X does not need the co-processor anymore. Since TURBOPASCAL'S emulation knows only a 6-byte *real* datatype, some hand-coded conversion is used for *float* and *unfloat*.

 $Tr X$  is accompanied by the complete  $Tr X$  ware and the complete GF- and PK-ware. MFT and META-FONT are still missing but I am working at that. I won't do anything about PXL-ware, yet I intend to do a PKtoCH/CHtoPK pair in order to have some font editing facility.

The entire sources are publicly available at **LISTSERV@DHDURZl.BITNET.** 

The Compiler: The compiler of my choice was Borland's TURBOPASCAL when version 4 was announced. This was the version introducing large memory model. multi-module compilation and 32 bit integers.

For once, I experienced a  $\mu$  compiler which deserves the name (but then, I am a spoiled mainframe user). Where I do not have to wait many hours for a compilation. In fact, I have to wait 5 minutes of which 4 are TANGLE time. Where I didn't have to spend several weeks only to trace down compiler bugs. Where  $I/O$ , type conversion and arithmetic behavior is handled somewhat sensibly. Where code generated is decently small. T $FX$ 's size is about 180k. Imagine my tears.

Of course, there are idiosyncrasies, and one (maybe-)bug. There was, of course, line-break's standard feature turning *looseness* of  $-2$  into 65534 which is displayed by every 16bit compiler. There was one new casting bug in **tangle** which spoiled try-break. Some more things like that.

Nevertheless, this compiler has passed its  $T_{FX}$ test with all jets flaming, I think. A thousand thanks to its makers.

**Virtual Memory TEX:** mem and font-info are the two tables virtualized. These two are the the two tables virtualized. largest, and-alas-the ones accessed most, I suspect. I chose to devise a swapper governing one real memory page pool to serve both tables. This scheme might be extended to include other tables one day. Next on the list are INITEX'S hyphenation generator tables since for INIT<sub>F</sub>X conditions do get narrow.

For testing memory access, I had an early, small, pre-VM version of TEX, sufficient for WEBs, output a memory access log for mem and  $font\_info$ . Then I took a couple of 10-20 page web logs as input data for statistics and simulation.

Here are some results of investigating said data as well as of experiments with the completed Virtual Memory TEX.

Basically, one printed page takes about 200000 memory accesses. This number of course grows Basically, one printed page takes about 200000 memory accesses. This number of course grows<br>for P<sub>I</sub>CI<sub>E</sub>X, and also for huge paragraphs. The<br>maximum record is held by my own prime number maximum record is held by my own prime number plotter with 6 million accesses, followed by a certain *QC&X* page with 2 million accesses. About 3 to 4 consecutive accesses are on the same 256-cell memory page, in the average. This fact is yet to be exploited to construct the 'very fast' memory access.

TEX's memory access behavior itself may be deemed "semi-local" which loosely means: of a row of consecutive memory accesses. some portion of them access a locally limited area. Over the long run, the area may change, but then the new area is another locality area. In the case of TFX, the access pattern is clear: the paragraph, the formula, the one macro under construction, each make for

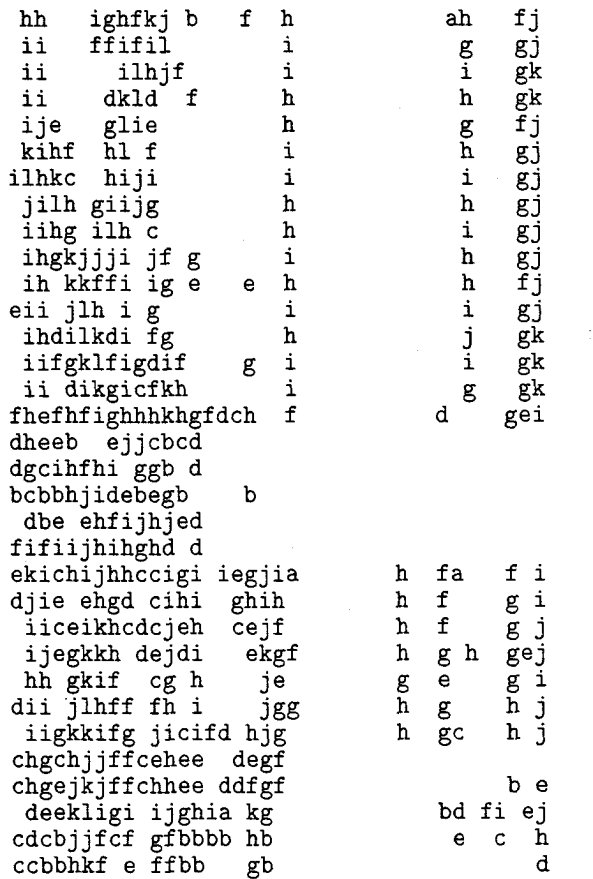

**Figure U:** This is the memory access log over the last three pages of a 20 page **.web** (containing the index, the section list, and the TOC) using the original memory access scheme recorded in The  $T$ FXbook.

Each line logs, for 10000 accesses, their distribution over the 256-cell memory pages. Each letter denotes the  $log_2$  of the number of accesses of that memory page **(a:l,** b:2, **c:4** accesses, etc.).

This picture covers mem's single node area only. The right part covers the macro area and the left part the character node area.

locality of accesses; non-locally there are macro, font, and glue references.

Investigating swap decision algorithms, the most important factor happened outside the swapper: locality gets lost over the run of printed pages. Free list gets scrambled, and after, say. five printed pages locality is virtually non-existent. To restore locality, I constructed a free list sorter. Indeed. on the PC the sorting decreased the number of page faults by 10% under favorable conditions (100 available memory pages) to  $\frac{1}{2}$  under narrow conditions (30 mem pages). Figures U and S, which

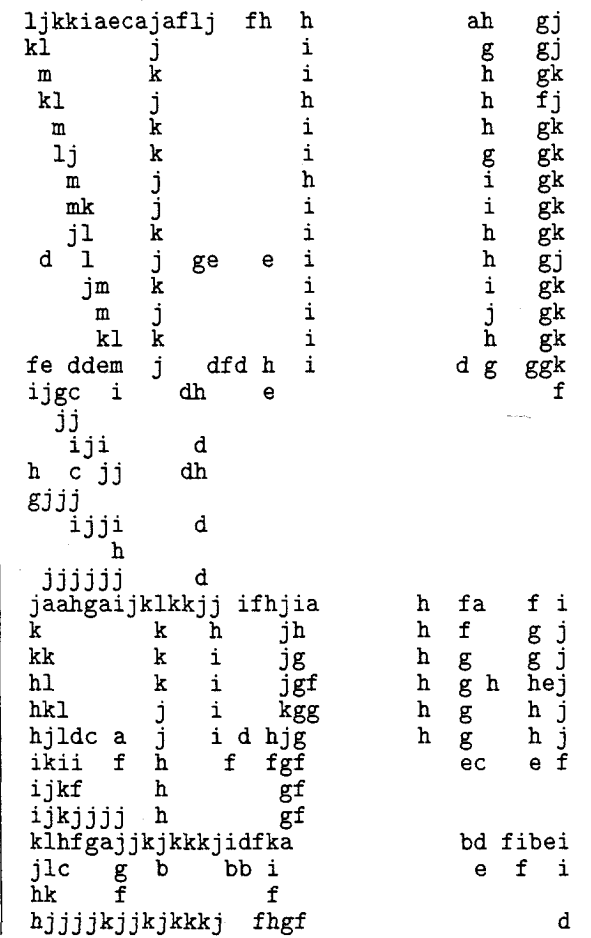

Figure **S:** This image records the memory accesses during the same pages as in Fig. U to the same memory area, using the same recording conventions, but this time a free list sort is employed at the end of every ship-out .

Note the locality visibly in effect now. Note also the increased number of accesses vs. the decreased number of accessed pages per Iine.

are compiled from corresponding mem access logs, demonstrate the difference between the unsorted and the sorted case.

Also, when I installed the free list sorter on PCS Cadmus which now is a paging system, it seemed to me that throughput increased by 10% while the sorter itself adds ca. 1% of CPU time. I would like to see this measured under controlled conditions (Size of the Working Set? Number of page faults?). At PCS, I cannot do that.

Memory page size of 256 cells (which is lk) is just the right compromise. A larger size increases

When memory page size is 256 cells and memory is 512k (which is likely under Novell) then INIT<sub>F</sub>X obtains 12 pages swappable memory, and VIRTEX about 120 pages. In that case, one average IATFX run takes about 100 memory page swaps per printed page. This is a tolerable low swap rate, I think, and so I won't spend too much time in speeding up swapping.

1. PubliC TFX's Memory handler. Here the two memory handling components are given in detail since they are the central part, I think, of the PC port. The solutions presented here may transcend TURBOPASCAL, and may allow for porting the **WEB**to-C stuff, which is on the tape now, to small machines. Furthermore I would like to see others improve it.

A few details are left off, like most of the debugs, the procedure call cross referencing needed for TURBOPASCAL'S unit mechanism, and the use-assembler switch, since they just clog up the text without adding clarity.

```
format debug \equiv beginformat gubed \equiv end
format stat \equiv beginformat tats \equiv endformat fakebegin \equiv begin
format fakeend \equiv end
```
2. For a change, TURBO allows clean memory management due to an undocumented feature. This feature is not PASCAL as defined but, at least, it is cleaner than other constructs I saw used on 16bit machines. (0 ye nameless compilers, get you gone into oblivion, and speedily.) If, say,  $memp(x)$  is a function returning a pointer of some type, then TURBO accepts memp $(x)$   $\uparrow$   $\leftarrow$  something, and it does the right thing. This feature comes in handy here.

define  $mem(\textbf{\#}) \equiv mem(\textbf{\#})\uparrow$ define  $font\_info(\#) \equiv \text{fmemp}(\#)$ 

 $\langle$  Types in the outer block  $2 \rangle \equiv$ 

 $p_{\text{-}}\text{memory}_{\text{-}}\text{word} = \uparrow \text{memory}_{\text{-}}\text{word};$ 

 $mem\_pc\_index = 0 \dots max\_mem\_piece;$ 

 $mem\_piece = array [mem\_pc\_index]$  of

memory-word;

 $p_{\text{-}}\text{mem}\_\text{index} = p_{\text{-}}\text{mem}\_\text{min} \dots p_{\text{-}}\text{mem}\_\text{max};$  $p_{\text{-}}fmem_{\text{-}}index = 0 \dots p_{\text{-}}fmem_{\text{-}}size;$ 

 $mem\_index = mem\_min$ ...  $mem\_max$ ;  $fmem\_index = 0$ ...  $font\_mem\_size$ ;

See also section 5.

**3.** Here, of course, is the original reason for just that mem page size: these functions yield one-byte moves. Everything else would result in some kind of shift.

define  $mem\_piece\_size = 256$ {size of a memory piece, must be 256 in order to use *lo* and *hi* )  $\text{define } max\_mem\_piece = mem\_piece\_size - 1$  $\{ min\_mem\_piece = 0 \}$ 

**define**  $mdiv(\textbf{\#}) \equiv \boxed{\text{hil}}(\textbf{\#})$  ${min_mmem\_piece = 0}$ <br>  $\textbf{define } mdiv(\texttt{\#}) \equiv \boxed{\underline{\ldots}\underline{\texttt{hi}}(\texttt{\#})}$ <br>  $\textbf{define } mmod(\texttt{\#}) \equiv \boxed{\underline{\ldots}\underline{\texttt{lo}}(\texttt{\#})}$  $\textbf{define} \ \textit{mmod(}\mathbf{\#}) \equiv \textcolor{red}{\textcolor{blue}{\textbf{(1-1)}}} (\textbf{\#}) \ \textbf{define} \ \textit{fdiv(}\textbf{\#}) \equiv \textcolor{red}{\textcolor{blue}{\textbf{(+1)}}} (\textbf{\#}) \ \textbf{else}$ **define**  $fdiv(\textbf{\#}) \equiv \boxed{\underline{\text{ln}i}}(\textbf{\#})$ <br>**define**  $\text{fmod}(\textbf{\#}) \equiv \boxed{\underline{\text{ln}0}}(\textbf{\#})$ 

4. The swapper. TFX's mem and *font-info* cannot be made smaller than, say, 70000 cells or  $300kB$  memory if TFX is to be more than a toy. Yet, with the program proper being 180k and the other tables somewhere around 200k, this clearly exceeds a PC. So some form of memory pager must be provided.

We let *mem* and *font-info* use same slot pool, same swapper, and same external memory. Later, when we build 64-bit T<sub>F</sub>X, INIT<sub>F</sub>X's hyphenation generator tables and/or *eqtb* may be included. One would do this by record variants on *contents.* 

We let slot space and external memory grow with use.

 $define$   $max_s$ *lots* = 300

**5.** Central Intelligence Agency is the page translating table. It contains entries for the page slot allocated (or *no-slot)* and the external memory index (or *no-page).* 

 $\text{define } no\_slot \equiv \text{nil}$ define  $no\_{page} = -1$  $\langle$  Types in the outer block 2)  $+$ *time-stamp* = *integer;*   $page\_p = \uparrow page\_rec$ ;  $slot\_p = \uparrow slot\_rec$ ; *page-rec* = **record**  { page translation table record )  $slot\_ptr: slot\_p$ ; {pointer into slot allocated, or *no-slot* ) *ext-nr* : *no-page* . . 511; { pointer into external memory ) **end;**  *slot-rec* = **record**  { inline memory page descriptor ) *page-ptr* : *page-p* ; { pointer into page allocated )

*follower: slot-p;* { to simplify traversing) *stamp: time-stamp;* {or the RU-bit ) *contents: mem-piece* ; { the actual page ) **end;** 

**6.** These are the page translation tables for *mem*  and *font-info.* 

(Locals for virtual memory handling  $6 \geq$  $p$ *-mem:*  $array$   $[p$ *-mem<sub>-</sub>index*  $]$  **of**  $page_{rec}$ ; *p-font-info:* **array** *[p-fmem-index]* **of** *page-rec; slot-rover* : *slot-p* ; *new-slot: slot-p; slot-count:* 0 . . *max-slots;*  { number of slots allocated hitherto ) *page-count:* 0 . . *511;* {number of external pages allocated so far )

*clock: integer;* 

**stat** *swap-no: integer;* **tats** 

See also sections 7 and 20

**7.** Our external memory is on disk. We collect all the operations at this place so you can devise something different if you so wish.

**define**  $write\_ext\_mem\_end$  (#)  $\equiv$ **fakebegin** *write (mem-file,* #) **end format** *write\_ext\_mem\_end*  $\equiv$  *end* **define**  $write\_ext\_mem$  (#)  $\equiv$ **begin** *seek (mem-file* , *integer* (#)); **write-ext -mem-end define**  $read\_ext\_mem\_end$  (#)  $\equiv$ **fakebegin** *read (mem-file* , #) **end format**  $read\_ext\_mem\_end \equiv end$ **define**  $read\_ext\_mem$  (#)  $\equiv$ **begin** *seek (mem-file* , *integer* (#)); **read-ext -mem-end**   $define\ open\_ext\_mem \equiv set\_ext\_mem\_name;$ *assign (mem-file, name-of-file); rewrite (mem-file); write-eat-mem* (0) *(new-slot* T. *contents);*   $define \; close\_ext\_mem \equiv close(mem\_file)$ 

(Locals for virtual memory handling 6)  $+\equiv$ *mem-file:* **file of** *mem-piece;* 

**8.** It is convenient to pre-allocate one slot to a convenient page, probably the *mem-bot* page which is the first one to be accessed anyway. Actually, external memory must be opened here.

**define**  $for$ -all-mem-pages-do  $\equiv$ for  $i \leftarrow p_{\text{m}}$ *em*<sub>m</sub>in to  $p_{\text{m}}$ *em*<sub>m</sub>ax do **format**  $for\_all\_mem\_pages\_do \equiv x clause$ **define**  $for\_all\_fmem\_pages\_do \equiv$ **for**  $i \leftarrow 0$  **to**  $p\_fmem\_size$  **do** 

format for\_all\_fmem\_pages\_do  $\equiv$  xclause define  $first\_page\_no \equiv p\_mem\_min$ 

( Get virtual memory started  $8 \geq$ {initialize entire system)

for-all-mem-pages-do

with  $p$ <sub>-mem[i]</sub> do begin  $ext_nr \leftarrow no\_page$ ;  $slot\_ptr \leftarrow no\_slot$ end;

for-all-fmem-pages-do with  $p\_font\_info[i]$  do

begin  $ext_nr \leftarrow no\_page$ ;  $slot\_ptr \leftarrow no\_slot$ end:

```
{now allocate first slot )
```
 $new(new\_slot);$ 

with  $new\_slot \uparrow$  do

```
begin follower \leftarrow new_slot;
```

```
page\_ptr \leftarrow addr(p\_mem[first\_page\_no]);
stamp \leftarrow 0;
```

```
end;
```

```
slot\_rover \leftarrow new\_slot; slot\_count \leftarrow 1;
```
{ and connect it to first page, also aquire first page of external memory )

```
open-ext-mem;
```
with  $p_{\text{m}}$ em [first\_page\_no] do begin  $slot\_ptr \leftarrow new\_slot; ext\_nr \leftarrow 0;$ end;  $page_{\sim} count \leftarrow 1$ ;

```
clock \leftarrow 0;
```
stat swap\_no  $\leftarrow$  0; tats

See also section **21.** 

**9.** We investigated five different swapping algorithms. Essentially, they are variants of the First In First Out (FIFO), the Least Recently Used (LRU) and the Not Recently Used (NRU) algorithms.

- The FIFO algorithm throws out the page which has been in memory longest.
- The LRU algorithm sets a time stamp per access and, in case of swapping, the slot with lowest stamp is thrown out. The subcases concern resetting of timestamp at swap time.
- The NRU algorithm sets a stamp per access and, in case of swapping, looks for a null stamp and clears a selection of stamp. The subcases concern the nature of that selection.

**10.** Only two of the algorithms studied so far turned out to be worthwhile, namely the LRU without clock reset, and the NRU following Knuth's modification. So these two we keep. The NRU showed ca. *5%* more page faults than the LRU but is a trifle faster in the non-page-fault access. So in case there are few page faults and/or a fast swapper, NRU might prove the faster, else LRU-contest is still open.

Objection to LRU may be the fear of the clock overflowing with huge or intricate jobs. The simple WEB file I logged showed ca. 200000 accesses per printed page, and, while I still wait for a chance to  $log a$  large table or a P<sub>I</sub>CI<sub>F</sub>X job, let's assume 1000000 accesses for a page at the worst, and you still have two thousand pages to go! Which leaves one to meditate on the magnitude of a 32-bit integer.

A variant not investigated yet is to step the clock at swap time only.

As it turned out, a  $P_1C\Gamma_F X$  page does take about two million accesses, and my own Third Root of Unity Primes Generator took six million accesses (and 12000 swaps).

define use\_ $LRU \equiv$ define use\_LRU\_end  $\equiv$ define  $use\_NRU \equiv \mathcal{Q}\{$ define  $use\_NRU\_end \equiv Q$ format  $use\_LRU \equiv begin$ format use\_LRU\_end  $\equiv$  end format  $use\_NRU \equiv begin$ format use\_NRU\_end  $\equiv$  end

11. These procedures describe the basic, nonswap access which must be fast. So I use with to stress that fact. Actually, this might be done in assembler, and page-ptr and slot-ptr kept in a register for further reference.

define  $not_in\_memory \equiv (slot\_ptr = no\_slot)$ define  $access-it$  (#)  $\equiv$ <br>begin { at t] { at this point,  $slot\_ptr$  points to the in-memory page)  $\# \leftarrow addr(contents[mmod(p)]);$ use\_LRU  $stamp \leftarrow clock;$ useLRU-end use\_NRU  $stamp \leftarrow 1$ ; use\_NRU\_end end (Include system and memory management here  $11$ )  $\equiv$  $\langle$ I need *fetch\_mem* here 13 $\rangle$ function  $memp(p : pointer)$ :  $p$ \_memory\_word; begin use\_LRU  $\text{incr}(clock);$ useLRU-end with  $p_{\text{m}}$  mem [mdiv(p)] do begin if *not\_in\_memory* then  $fetch_mem (addr(p_mem [mdiv(p)]));$ with  $slot\_ptr \uparrow$  do  $access\_it(mem)$ ; end;

end;

function  $\mathit{fmemp}(p : \mathit{pointer})$ :  $p\_memory\_word$ ;

```
begin useLRU incr (clock); 
useLRU-end 
with p\text{-}font\text{-}info[\text{mdiv}(p)] do
  begin if not-in-memory then 
     fetch\_mem(\text{addr}(p\_font\_info[\text{flip}(p)]));
  with slot\_ptr \uparrow do access\_it(fmemp);
  end; 
end;
```
See also sections *17* and 18.

**12.** We describe the basic operations for swapping. Note the nesting of **with** clauses making for simpler expressions and (hopefully) faster programs.

```
\text{define } \mathit{sector}(\texttt{\#}) \equiv \texttt{\#} {\uparrow}. \mathit{follower}define more\_s lots \equiv ((slot\_count <max_s lots) \wedge (mem_available > 10000)define \mathit{fakerepeat}{syntactic sugar for WEAVE) 
define fakeuntil \equivformat \int_{0}^{x} f(x) \, dx fakerepeat \equiv repeat
 {\bf format} \ \hbox{\it fakerepeat} \equiv {\bf repeat} \ {\bf format} \ \hbox{\it fake} \ {\bf f}\begin{array}{l} {\bf format}\; fakeuntil \equiv \;until \ {\bf define}\; rove-all_slots \equiv \end{array}define \text{rowe}\text{-}all\text{-}slot\text{.}<br>begin s \leftarrow slot\text{-}rower;
           repeat with st do 
           fakeunt il 
           fakeend 
define \textit{rows-}lots_begin \equivbegin fakeend 
define \textit{rows\_s} lots_end \equivfakebegin fakerepeat fakebegin end: 
              s \leftarrow \mathit{secutor}(s);until s = slot-rover 
           end 
format \textit{rove\_all\_s} \textit{dots} \equiv \textit{x} \textit{clause}format \textit{rove\_s} lots_begin \equiv begin
format \textit{rove\_s} lots\_\textit{end} \equiv \textit{end}define \ out-it \equivwith page\_ptr \uparrow do
              begin stat incr(swap-no); tats 
              write-ext-mem (ext-nr)(contents); 
              slot\_ptr \leftarrow no\_slot { disconnect page
                     from this slot ) 
              end 
define in-it (#) \equivwith #t do 
              begin { argument is a page pointer, 
                     slot is on slot-rover ) 
              slot\_ptr \leftarrow slot\_rover; \ page\_ptr \leftarrow #;{ connect new page ) 
              if ext_{\llcorner} nr \neq no\_{page} then
                  read-ext-mem ( ext-nr)(contents) 
              else begin wrzte-ext-mem (page-count ) 
                         (contents);
```
 $ext_nr \leftarrow page\_count;$ *incr (page-count);*  **end end** 

**13.** This describes the outline of the swapping procedure. It is not required to be streamlined if swaps are minimized since slow anyway. Yet some indication is, again, given by the use of **with.** 

 $\langle$ I need *fetch\_mem* here 13 $\rangle \equiv$ **procedure** *fetch-mem(p* : *page-p);*   $var min\_stamp: time\_stamp; s, t: slot_p;$  $i:$  *integer*; **begin if** *more-slots* **then begin** (Fetch a new slot, let *slot-rover* point to it *14);*  with  $slot\_rover \uparrow$  do  $in\_it(p)$ ; **end else begin** {decide which page to throw out, let *slot-rover* point to it ) **useLRU** (Use the LRU *15);* **useLRU-end use3RU** (Use the NRU *16);* **use\_NRU-end**  { up ti1 now, nothing happened except *slot-rover* moving around ) **with** *slot-rover?* **do**   $\mathbf{begin} \text{ }$ *out\_it;* { the old page, that is. We assume, as in our TEX, that we cannot discern between read and write accesses)  $in\_it(p);$  {the new one } **end; end; end;**  This code is used in section *11*  **14.** This allocates a new slot. (Fetch a new slot, let *slot-rover* point to it  $14$ ) = **begin** *new (new-slot);*  **with** *new-slotf* **do**   $begin{aligned} \n\textbf{begin follower} \leftarrow \textit{sector}(\textit{slot\_rover}); \n\end{aligned}$  $slot\_rover$  $\uparrow$ *, follower*  $\leftarrow$  *new<sub>-slot</sub>*; **end;**  *incr (slot-count);*  { now the new slot is officially present )  $slot\_rover \leftarrow sector(slot\_rover);$ **end**  This code is used in section **13.**  15. Least recently used.  $\langle$  Use the LRU  $15 \rangle \equiv$  $begin{aligned} \n\textbf{begin} \nmin\_stamp \leftarrow clock; \ t \leftarrow slot\_rover; \n\end{aligned}$ **rove-allslots roveslots-begin if** *stamp* < *min-stamp* **then**   $\mathbf{begin} \text{ } m_1 m_2 \text{ } \text{ } \text{ } m_1 m_3 \text{ } + \text{ } s_2 m_2 m_3 \text{ } + \text{ } s_3 m_3 m_4 \text{ } + \text{ } s_4 m_4 m_5 \text{ } + \text{ } s_5 m_5 m_6 \text{ } + \text{ } s_6 m_7 m_8 \text{ } + \text{ } s_7 m_8 m_9 \text{ } + \text{ } s_8 m_9 m_9 \text{ } + \text{ } s_9 m_9 m_9 \text{ } + \text{ } s_1 m_9 m_9 \text{ } + \text{ } s_1 m_9 m_9 \text{ } + \$ **end;** 

20

rove\_slots\_end;  $slot\_rover \leftarrow t;$ end

This code is used in section 13.

**16.** Not recently used. We realize Knuth's suggestion to switch off used-bits for those pages only that are touched during the search process. Pages whose bits stay on then may be termed "recently recently used."

define  $recently-used(\texttt{\#}) \equiv (\texttt{\#} \uparrow.stamp \neq 0)$ define  $un\_use\_it$  (#)  $\equiv$  # $\uparrow$ .stamp  $\leftarrow$  0

( Use the NRU  $16$  )  $\equiv$ 

begin  $slot\_rover \leftarrow secutor(slot\_rover);$ while *recently-used(s1ot-rover)* do

```
begin un_use\_it(slot\_rover);
slot\_rover \leftarrow sector(slot\_rover);
```
end;

end

This code is used in section 13.

17. At this place, external memory should be closed, deleted, freed or whatever. We output statistics.

```
(Include system and memory management 
    here 11 \rangle + \equiv
```
procedure close-mem;

begin close-ext-mem;

stat wlog-cr;

```
wlog ln('took_{\sqcup}', swapno : 1, '_{\sqcup}swappings_{\sqcup}for_{\sqcup}',
         clock: 1, \text{``gaccesses\_on$~$~}; \text{~}wlog(\text{``gaussian''},page_{\text{count}}: 1, \text{ '{}^{}_{\sqcup} \text{memory}{}_{\sqcup} \text{pages}{}_{\sqcup} \text{and} \text{ '},slot\_count : 1, \lceil \cdot \mathsf{_{\cup} slots.} \rceil;
tats
```

```
end:
```
18. Reorganizing the free lists. When we consider the various nodes strung out sequentially as allocated from the free lists then TFX's access is kind of local most of the time. It is clear: One paragraph of text is under consideration in one period of time, one formula, one batch of finished lines. In a paging environment (and most of the machines are today), such locality is an advantage: Consider the "Working Set", the collection of memory pages accessed during a certain period of time. With good locality, the Working Set needs be small only, and page faults few.

For TFX and other programs with similar memory management, the free list tends to be scrambled and scattered during the first few pages already so that any locality will be non-existent at all. Thus the Working Set may grow about a third again as large. The solution is to reorganize the free

list(s) at certain times such as to reflect physical neighbourhood again.

This amounts to a Sort. A full sort, however, is out of question, it may take up to 16 sweeps through the list. It is not necessary even, since there is no harm in a scramble inside a memory page. So we do one sweep with as many buckets as there are memory pages, then recombine. What follows, then, is straightforward. (Really? I did crash. Where, Dear Reader, I won't tell you. You find out as an exercise.)

The proper place for this to be inserted is right after the grand free-node-list at the end of ship-out.

define  $mem\_page(\#) \equiv mdiv(\#)$ 

(Include system and memory management here  $11$   $+ \equiv$ 

procedure reorganize-free-lists;

var  $p, q, r, s, t$ : pointer; this\_tail: pointer;

 $i, a_p$ :  $p$ \_mem\_index;

{ indices of memory pages )

 $v_1, v_2, w_2, w_3, s_1, w_1, s_2, w_2, w_3, w_4, w_5, w_6, w_7, w_7, w_8, w_9, w_1, w_2, w_3, w_4, w_5, w_6, w_7, w_8, w_9, w_1, w_2, w_3, w_4, w_5, w_6, w_7, w_8, w_9, w_1, w_2, w_3, w_4, w_5, w_6, w_7, w_8, w_9, w_1, w_2, w_3, w_4, w_5, w_6, w_7, w_7, w_8, w_9, w_1, w_2,$  $p_{\text{m}} = m_{\text{m}} = m_{\text{m}}$  f the single and variable free list maximum page indices found so far )

begin debug  $check\_mem(false)$ ;

{we suppose memory to be OK at this point, I simply want the was-free bits set for checking later )

gubed (Initialize free list reorganization 22);

(Distribute variable size free list to the separate slots  $23$  ;

- (Recombine variable size free list 24);
- (Distribute single word free list 25);

(Recombine single word free list  $26$ );

debug check-mem (true);

{ Any non-trivial output here would mean trouble, but, as it turned out, the program crashed before reaching this point )

## gubed end;

19. define  $mem\_page\_avail \equiv m\_p\_avail$ { avoiding identifier conflict ) define mem\_page\_tail  $\equiv m_{-}p_{-}tail$ 

**20.**  $\langle$  Locals for virtual memory handling 6) += mem-page-avail, mem-page-tail: array  $[p_{\textit{mem}\_\textit{index}}]$  of pointer;

**21.**  $\langle$  Get virtual memory started 8) +=

for  $i \leftarrow p_{\text{m}} e m_{\text{m}} m$  to p\_mem\_max do begin { prepare the mem page buckets )  $mem\_page\_avail[i] \leftarrow null;$  $mem\_page\_tail[i] \leftarrow null;$ end;

**22.**  $\langle$  Initialize free list reorganization  $22 \rangle \equiv$ *p* ← *get\_node* ('10000000000); { re-merge them first thing right away }  $v$ *-p*-min  $\leftarrow$  *mem-page* (*mem-end*);  $s$ *-p*-min  $\leftarrow$  *mem-page* (*mem-end*);  $v$ *-p*-max  $\leftarrow$  *mem-page* (*mem-min*);  $s$ *-p*-max  $\leftarrow$  *mem-page* (*mem\_min*);

*This code is used in section* 18.

**23.** It appears that *rover* is not supposed to be empty ever.

```
define insert_first_var_per_page \equiv\text{begin } mem_page_avail [a_p] \leftarrow p;
           rlink(p) \leftarrow p; \text{link}(p) \leftarrow p;
           end 
define insert\_var\_per\_page \equiv\mathbf{begin}[r] r \leftarrow \mathit{mem\_page\_avail}[a_p];s \leftarrow \text{link}(r); \text{ rlink}(s) \leftarrow p;\text{link}(p) \leftarrow s; \text{ rlink}(p) \leftarrow r;\text{link}(r) \leftarrow p;
           end
```
(Distribute variable size free list to the separate slots  $23 \geq$ 

 $p \leftarrow rover;$ 

**repeat**  $q \leftarrow$   $\text{rlink}(p); a\_p \leftarrow \text{mem\_page}(p);$ **if**  $v_{-p,min} > a_{-p}$  then  $v_{-p,min} \leftarrow a_{-p}$ ; **if**  $v_{-p \mod x} < a_{-p}$  then  $v_{-p \mod x} \leftarrow a_{-p}$ ; **if**  $mem\_page\_avail[a_p] = null$  **then** *insert-first-var-per-page*  **else** *insert-var-per-page;* 

```
p \leftarrow q;
```

```
until p = rover;
```

```
This code is used in section 18.
```
**24.** We clean up carefully behind us. One of those buckets may be reused very soon.

```
define append-this-var-list \equiv
```

```
\mathbf{begin} r \leftarrow \mathit{mem\_page\_avail[i];}s \leftarrow \text{link}(r); \text{ mem\_page\_avail}[i] \leftarrow \text{null};t \leftarrow \text{link}(rover); \text{ rlink}(s) \leftarrow \text{rover};\textit{link}( \textit{rover}) \leftarrow s; \textit{rlink}(t) \leftarrow r;\text{link}(r) \leftarrow t;
end
```

```
(Recombine variable size free list 24) \equiv\mathit{rover} \leftarrow \mathit{mem\_page\_avail}[v\_p\_min];mem\_page\_avail[v\_p\_min] \leftarrow null;if v_p = max > v_p = min then
```
for  $i \leftarrow v$ -p-min + 1 **to**  $v$ -p-max **do if**  $mem\_page\_avail[i] \neq null$  **then** 

*append-this-var-list* ; *This code is used in section* 18.

**25.** This must be considered part of the inner loop since every single character freed after printing gets through here.

 $\mathbf{define} \text{ } insert\_first\_avail\_per\_page \equiv$ **begin**  $mem\_page\_avail[a_p] \leftarrow avail;$  $mem\_page\_tail[a\_p] \leftarrow avail;$  $link(avail) \leftarrow null;$ **end define** *insert-avail-per-page*   $\mathbf{begin}[r] \mathbf{r} \leftarrow \mathit{mem\_page\_avail}[a\_p];$  $mem\_page\_avail[a_p] \leftarrow avail;$  $link(avail) \leftarrow r;$ **end**  (Distribute single word free list  $25 \geq$ while  $avail \neq null$  do  $\mathbf{begin} q \leftarrow link(avail);$  $a$ - $p \leftarrow mem\_page(avail);$ **if**  $s\_p\_min > a\_p$  **then**  $s\_p\_min \leftarrow a\_p$ ; **if**  $s_p\_max < a_p$  then  $s_p\_max \leftarrow a_p$ ; **if**  $mem\_page\_avail[a_p] = null$  **then** *insert-first-avail-per-page*  **else** *insert-avail-per-page;*   $avail \leftarrow q$ ; **end**  *This code is used in section* 18.

**26.** This code works even if *avail* has been empty in the first place.

**define** *append\_this\_avail\_list*  $\equiv$  $\mathbf{begin}[t]$   $r \leftarrow \mathit{mem\_page\_avail[i];}$  $link(this\_tail) \leftarrow r;$  $this\_tail \leftarrow mem\_page\_tail[i];$  $mem\_page\_avail[i] \leftarrow null;$  $mem\_page\_tail[i] \leftarrow null;$ **end** 

 $\langle$  Recombine single word free list  $26 \rangle \equiv$  $avail \leftarrow mem\_page\_avail[s\_p\_min];$  $this\_tail \leftarrow mem\_page\_tail[s\_p\_min];$  $mem\_page\_avail[s\_p\_min] \leftarrow null;$  $\label{eq:reduced} \begin{aligned} \textit{mem\_page\_tail[s\_p\_min] \leftarrow null}; \end{aligned}$ **if**  $s_p\_max > s_p\_min$  then **for**  $i \leftarrow s$ -p-min + 1 **to**  $s$ -p-max **do if**  $mem\_page\_avail[i] \neq null$  **then** *append-this-avail-list* ;

*This code is used in section* 18.